## Getting Started with Skyward Employee Access (Payroll)

## Instructions for Substitutes Only

Employee Access allows employees to review their personal, payroll, tax, and other employee information.

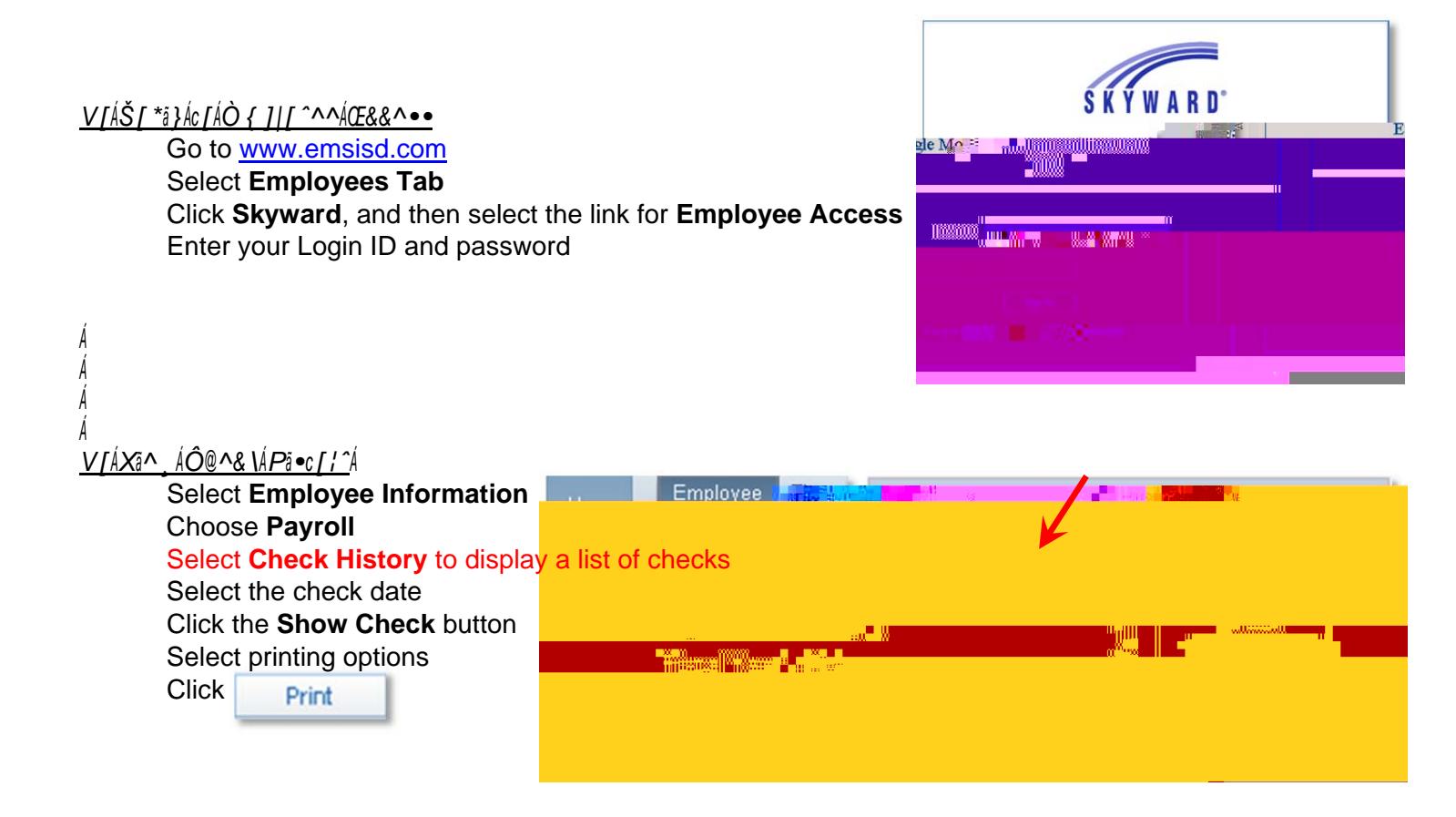

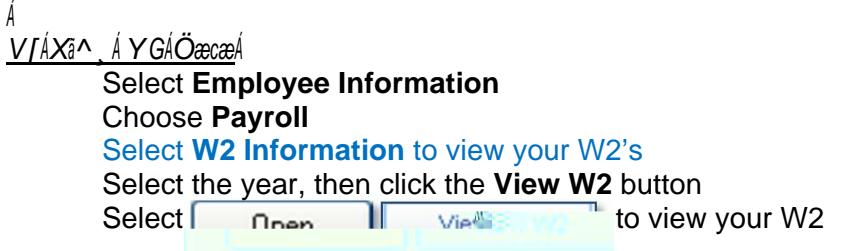

- Payroll <u>wilimosais heesuv</u> Williamalk.Wadilandila Wikidkaliwani wikiped il<sup>a</sup>ikawa K<sup>an</sup>dina maso i *MARTEN DE COMMERCIA* **DE LA CARACTER DE LA CARACTER DE LA CARACTER DE LA CARACTER DE LA CARACTER DE LA CARACTER** W<u>alia Indonesi</u>kut

 D'Nan Dakan, (Professionals & Para's) Jeannie Guadalupe, Systems Specialist 817-232-0880, ext. 2980 817-232-0880, ext. 2904 Andi Hawkins, (Auxiliary) Tammy Graves, Systems Analyst 817-232-0880, ext. 2979 817-232-0880, ext. 2961 Michelle Noble, (Benefits) 817-232-0880, ext. 2978 Stella Mendoza, Director of Payroll & Benefits 817-232-0880, ext. 2953

For Payroll issues, contact: For Skyward Login issues, contact: